# **DISTATNČNÍ VÝUKA SOUHRN UČENÍ VIII.Z 11. – 15. 1. 2021**

# VÝUKA DISTANČNÍ

Český jazyk , Ruský jazyk, Přírodopis - *VII*.Z týden 11.1. – 15.1. 2021

# **Český jazyk**

Opakování neohebných slov

- Příslovce
- Předložky
- Spojky
- Částice
- **Citoslovce**

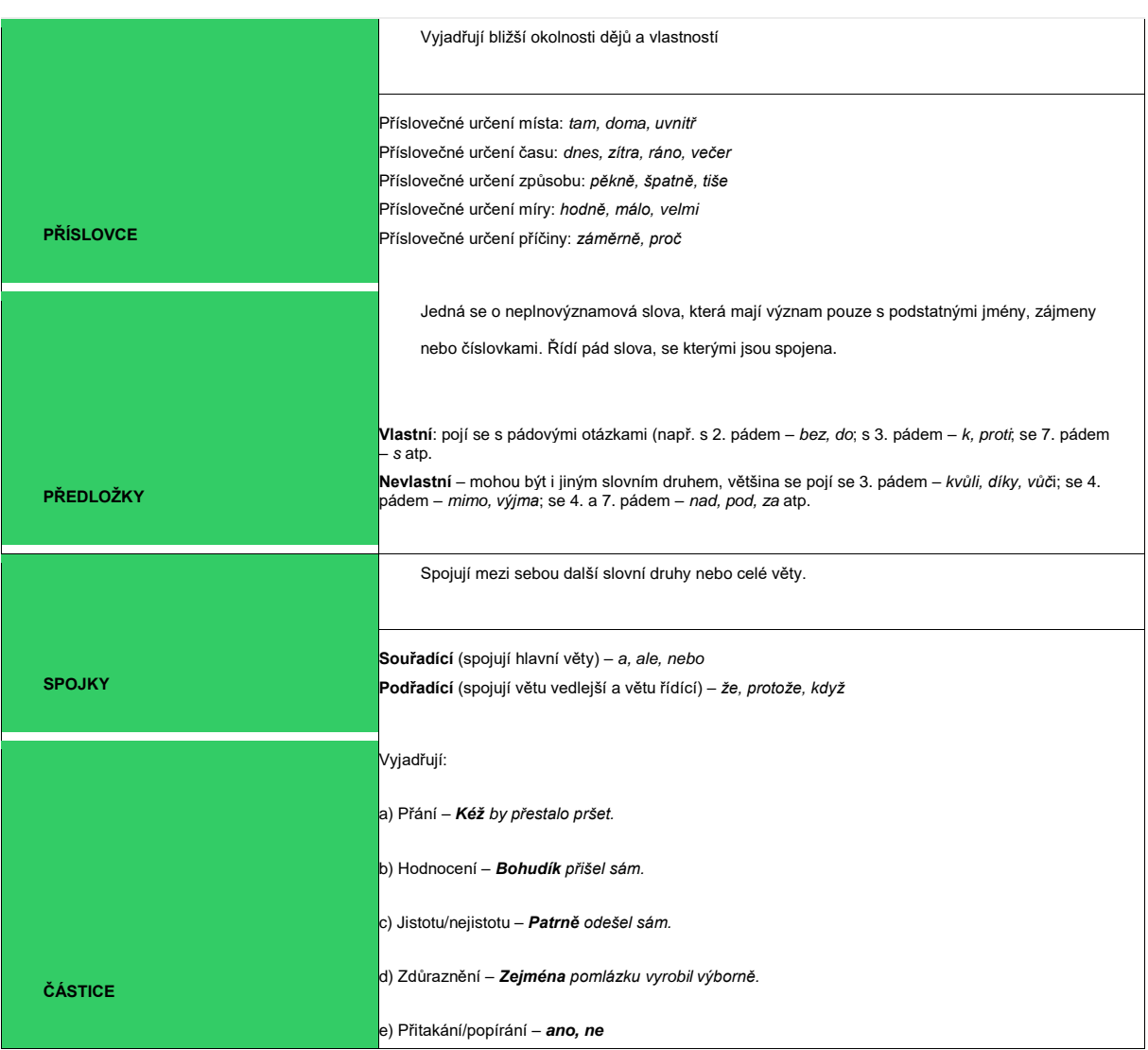

**CITOSLOVCE**

*Vrr, kykyryký, haf, bú, ach, hmm, brr*

### Pracovní list

# **1. K obrázkům doplň vhodná citoslovce.**

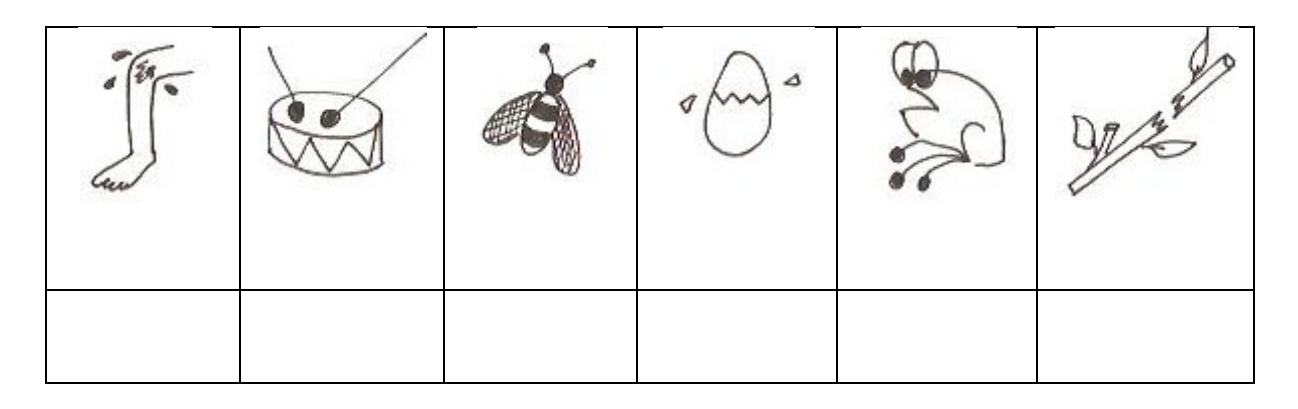

# **2. Doplň částice v názvech filmů.**

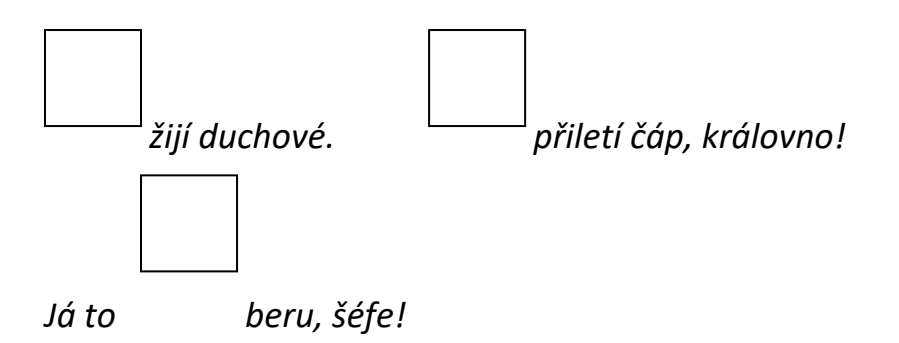

# **3. Spoj věty do souvětí pomocí daných spojovacích výrazů.**

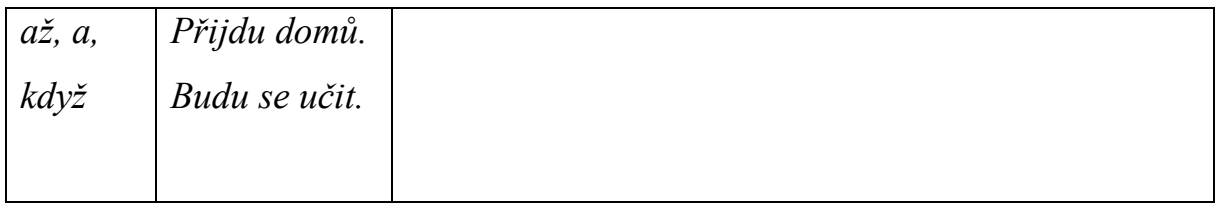

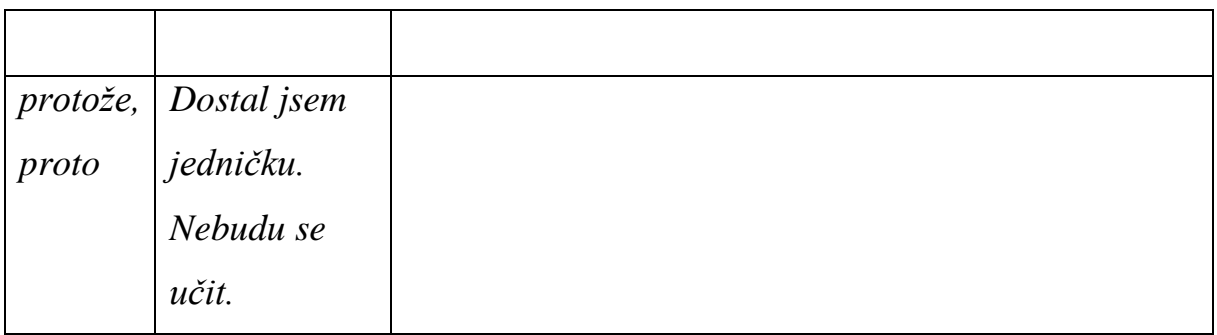

# **4. Podtrhni spojky.**

*Až budu dospělý, koupím si dům a auto. Pořídím si i garáž. Protože rád pomáhám zvířatům, zajdu si do útulku pro psa nebo kočku. Když se mi to podaří, založím rodinu, která bude pro mě na prvním místě.* 

# **5. Doplň k obrázkům vhodné předložky.**

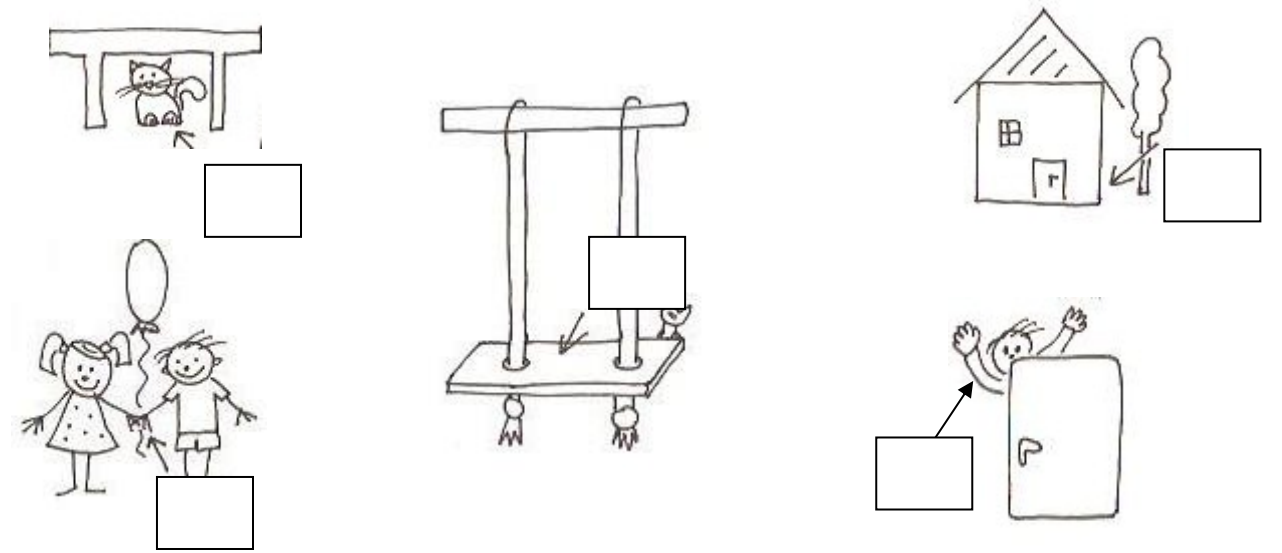

# **6. Vyškrtej všechny předložky. Tučně vytištěné slůvko neškrtej.**

*u, v, za, pod, ke, nad, Jak, kolem, při, pro, mezi, se, s, z, ku, ti, do, od, vedle, vede?*

# **7. Vytvoř příslovce podle vzoru.**

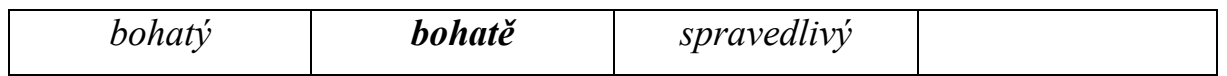

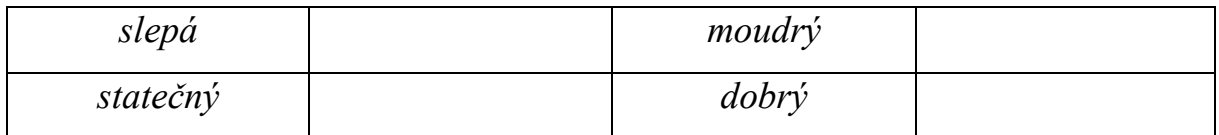

**\_\_\_\_\_\_\_\_\_\_\_\_\_\_\_\_\_\_\_\_\_\_\_\_\_\_\_\_\_\_\_\_\_\_\_\_\_\_\_\_\_\_\_\_\_\_\_\_\_\_\_\_\_\_\_\_\_\_\_\_\_\_\_\_\_**

**\_\_\_\_\_\_\_\_\_\_\_\_\_\_\_\_\_\_\_\_\_\_\_\_\_\_\_\_\_\_\_\_\_\_\_\_\_\_\_\_\_\_\_\_\_\_\_\_\_\_\_\_\_\_\_\_\_\_\_\_\_\_\_\_\_**

**\_\_\_\_\_\_\_\_\_\_\_\_\_\_\_\_\_\_\_\_\_\_\_\_\_\_\_\_\_\_\_\_\_\_\_\_\_\_\_\_\_\_\_\_\_\_\_\_\_\_\_\_\_\_\_\_\_\_\_\_\_\_\_\_\_**

# **Skupinová práce**

**8. Se všemi slovy z předchozího cvičení vytvořte krátké vyprávění.** 

**9. Odpověz na otázku z 6. cvičení. \_\_\_\_\_\_\_\_\_\_\_\_\_\_\_\_\_\_\_\_\_\_\_\_\_\_\_\_\_\_\_\_\_\_\_** 

**\_\_\_\_\_\_\_\_\_\_\_\_\_\_\_\_\_\_\_\_\_\_\_\_\_\_\_\_\_\_\_\_\_\_\_\_\_\_\_\_\_\_\_\_\_\_\_\_\_\_\_\_\_\_\_\_\_\_\_\_\_**

# **Kde tedy píšeme velká písmena?**

- **1) Jména rodná (křestní), příjmení, přídomky a přezdívky, také zvířecí jména**
	- *Tomáš, Lucie, Novák, Sýkorovi, Božena Němcová, Karel Čapek, Jan Roháč z Dubé, Rychlonožka, Alík, Asta, Rex, Micka*...

## **2) Příslušníci rodů, národů a kmenů, obyvatelé měst, vesnic, světadílů**

- *Přemyslovci, Slavníkovec, Čech, Moravan, Francouzka, Germáni, Slovan, Inkové, Pražan, Brňan, Doubravan, Evropanka, Američan*...
- **Ale pozor!** Názvy stoupenců hnutí a členů organizací nebo církevních řádů se píší s malým písmenem (*husita, sokol, skaut, františkán, slávista...*).
- **3) Náboženská jména, mytologické, pohádkové a alegorické postavy**
	- *Svatý otec, Bůh, Pán, Duch svatý, Hospodin, Zeus, Prométheus, medvídek Pú, děd Vševěd, Karkulka (Červená karkulka i Červená Karkulka*)...

# **4) Nebeská tělesa, souhvězdí a jejich části**

- *Měsíc, Velký vůz, Země, Slunce, Jupiter, Mléčná dráha, hvězda Polárka* (**ale** *jitřenka, večernice*), *Blíženci, souhvězdí Vah*...
- **Ale pozor!** Ve významu jiném než odborném hvězdářském se píše *slunce, země, měsíc* s malým počátečním písmenem (*jarní slunce, podzimní měsíc, do rozpálené země*).

## **5) Obce, města, městské čtvrti a sídliště**

- Ve všech částech názvu (kromě předložek) píšeme velká písmena.
- *Praha, Hodonín, Nové Město na Moravě, Karlovy Vary, Nové Město nad Metují, Mnichovo Hradiště, Spišská Nová Ves, městská čtvrť Malá Strana, městská část Severní Terasa, sídliště Černý Most*, *Bílá Hora* (*část Prahy*) x *Bílá hora* (*pahorek, na němž se odehrála známá bitva*)...

## **6) Ulice, náměstí, stavby, mosty, stanice a zastávky**

- *ulice Pražská, náměstí Svobody, most Legií, třída Kpt. Jaroše, Masarykovo nábřeží, Václavské náměstí, Prašná brána, Nerudova ulice, Florenc, Hradčanská, Pražský hrad (také Hrad), hrad Karlštejn, Národní muzeum, Petrov*...
- **Pozor!** U názvů ulic a domů píšeme velkým písmenem i **předložkové výrazy** (*ulice Na Příkopě, restaurace U Dvou lišek, náměstí Pod Kaštany, ulice Nad Terasou, lékárna U Divadla, dům U Dvou slunců*)...

## **7) Světadíly, země a krajiny, pohoří, nížiny, ostrovy, poloostrovy, hory, oceány, moře, řeky, jezera, rybníky, vodopády**

- S velkým písmenem píšeme většinou pouze rozlišující přídavné jméno, slova s obecným významem (oceán, moře, hory...) píšeme s malým písmenem.
- *Afrika, Asie, Švédsko, Kaspické moře, Středozemní moře, Českomoravská vrchovina, Polabská nížina, rybník Svět, Atlantik, Suezský průplav, Niagarské vodopády, Český ráj, Povltaví, jeskyně Balcarka, Boubínský prales, Vltava, Orlické hory, Kanárské ostrovy, Lysá hora, Vysoké Tatry*...

# **8) Mezinárodní a státní organizace a instituce, správní útvary**

- *Organizace spojených národů, Evropská unie, Rada Evropy, Poslanecká sněmovna, Česká republika, Úřad vlády České republiky, Spojené státy americké, Obvodní soud pro Prahu 2, Ministerstvo školství, mládeže a tělovýchovy ČR*...
- **Ale pozor!** *Pracuje na ministerstvu školství* (neoficiální název).

# **9) Společenské, hospodářské, vzdělávací a kulturní organizace**

- *Strana zelených, Děti Země, Český červený kříž, Komerční banka, Obec spisovatelů, Česká filharmonie, Sokol, Základní škola Praha 6, Střední průmyslová škola stavební v Brně, Filozofická fakulta Masarykovy univerzity, Janáčkova akademie múzických umění*...
- **Ale pozor!** *Navštěvuji základní školu. Sešli se zástupci vysokých škol.* (Není přesně určen název škol.)

## **10) Názvy dokumentů, časopisů, novin, umělecká díla**

• *Sbírka zákonů, Zlatá bula sicilská, Listina lidských práv a svobod, Lidové noviny, Mladý svět, časopis Květy, Kytice, Máj, Babička, Má vlast, Stručná mluvnice česká, Povídky malostranské, hymna Kde domov můj, komiks Rychlé šípy.*..

## **11) Oficiální značky výrobků**

- *automobil značky Ford, sýr značky Hermelín, hodinky Prim, zubní pasta Signál.*..
- **Ale pozor!** Někdy se však názvy výrobků užívají i jako obecná pojmenování a píší se s malým počátečním písmenem, např. *Jezdím fordem. Dám si chléb s hermelínem*...

## **12) Označení významných událostí a svátků**

- *Velikonoce, Vánoce, Dušičky, Hromnice, Štědrý den, Nový rok, Den Země, Měsíc knihy, Den lidských práv, Třicáté letní olympijské hry v Londýně...*
- **Ale pozor!** S malým písmenem se píší pojmenování *advent* a *masopust*. *Nový rok* (1. ledna) **X** *Přejeme vám šťastný nový rok* (celý rok).

## **13) Vyznamenání a ceny**

• *Nobelova cena míru, Řád bílého lva, Řád TGM*...

## Pracovní list

1. Doplň správně malé nebo velké písmeno. Ověříš si i znalosti z dějepisu.

Bořivoj je mužské křestní jméno -lovanského původu. Podle -osmovy kroniky byl Bořivoj prvním historicky doloženým knížetem rodu -řemyslovců, prvním historicky doloženým -eským panovníkem. Jeho manželkou byla kněžna -udmila, která pocházela z rodu -šovanů. Jejich sídlem byl původně -evý -radec. Bořivoj i se svou manželkou přijali

na -elké -oravě -řesťanství. Pokřtil je arcibiskup -etoděj. Posledním -řemyslovským panovníkem byl Václav III., který byl roku 1306 zavražděn v -lomouci.

V roce 1310 nastoupil na -eský trůn Jan -ucemburský. Oženil se s Eliškou

-řemyslovnou. Jeho syn Karel -tvrtý se stal už jedenáctým -eským králem. Byl velmi vzdělaný, uměl -esky, -emecky, -atinsky, -rancouzsky, ale byl pravým echem. Jako -eský král proslul především založením -ového -ěsta v Praze, dal postavit také -arlův -ost a hrad -arlštej, založil v Praze -niverzitu -arlovu, která byla nejstarší univerzitou ve -třední -vropě. Rozšířil i území -eského státu, především everovýchodním směrem. Právem mu náleží označení -tec vlasti.

# 3. Oprav chyby

Moje babička bydlí v Ostrožské nové Vsi. Teta pracuje na Městském úřadě v Tlumačově. Podej si žádost na váš Obecní úřad. Jirka chodí ještě do základní školy. Učili jsme se o Jižní Evropě. Rád bych se podíval do oblasti kolem Středozemního moře. V polabí je velmi úrodná půda. Rád se prochází po vltavských březích. Poseděli jsme v hospůdce U dvou růží. Těším se na vánoce. Přejeme vám hodně štěstí do Nového roku. Mezi největší města Východních Čech patří Hradec králové a Pardubice. Dojeli jsme až k Německým hranicím.

# **LITERATURA**

ČÍTANKA str: 49 – Každý člověk se může přiučit

Přečti článek a vypracuj odpovědi 1 – 4 pod textem !

#### **RUSKÝ JAZYK**

# Časování sloves vědět, mluvit(znať, govoríť)

Učebnice Raduga – str: 46/3 – časujeme slovesa - знать - vědět

говарить - mluvit

Nauč se časovat !

PC – youtube - časování sloves - poslouchej a opakuj výslovnost !

Učebnice str: 3/49 cv: 5.8

S použitím azbuky dole pod cvičením a slovníku v sešitě se pokuste přeložit text do českého jazyka a napište !

## **PŘÍRODOPIS**

Cizokrajné suchozemské ekosystémy – stepi, pouště str. 83 - 84 Moře a oceán – živočichové – str. 88 – 89

Z těchto textů vytvoř výpisky do sešitu Přírodopisu a vypracuj pracovní listy !

#### **Pracovní list**

Opakování vzdělávacího celku: pouště a polopouště, stepi a lesostepi Pouště a polopouště Doplň chybějící pojmy • Pouště a polopouště • Pokrývají … /3 rozlohy souše. Dělíme je na pouště ……………(subtropy a mírný pás) a studené (……………..pás). Pouště vznikají tam, kde je nedostatek ………….. (celkem méně než ……..mm/rok) – např. díky hradbě hor, vzdálenosti od…………….., chladným oceánským…………..apod. Pro horké pouště jsou typické vysoké výkyvy teplot během…………a……………(až přes 60ºC). Tvary reliéfu vznikají díky erozi: …………….a…………….. Nejvíce je pouští……………….., které se mění na pouště štěrkové a ty pak na pouště………………..(těch je na Zemi nejméně). • Horké pouště (subtropy a mírný pás) • Názvy pouští:..………………………………………………………………… • Rostlinstvo: především v oázách (palma………………),……………………… • Živočichové:…………………………………………………………………… • Lidé v poušti: pastevci, nomádi (neboli……………….pastevci) – např. Berbeři. • Polární pouště (Arktida a Antarktida) • Rostlinstvo:…………………………………………………………………….. • Živočichové:…………………………………………………………………… • Lidé:………………………………………

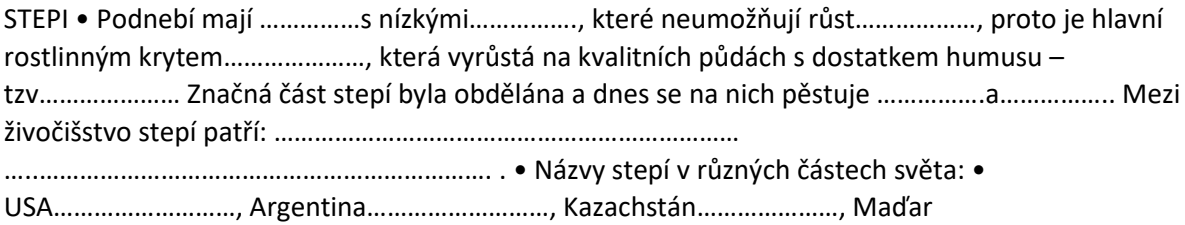

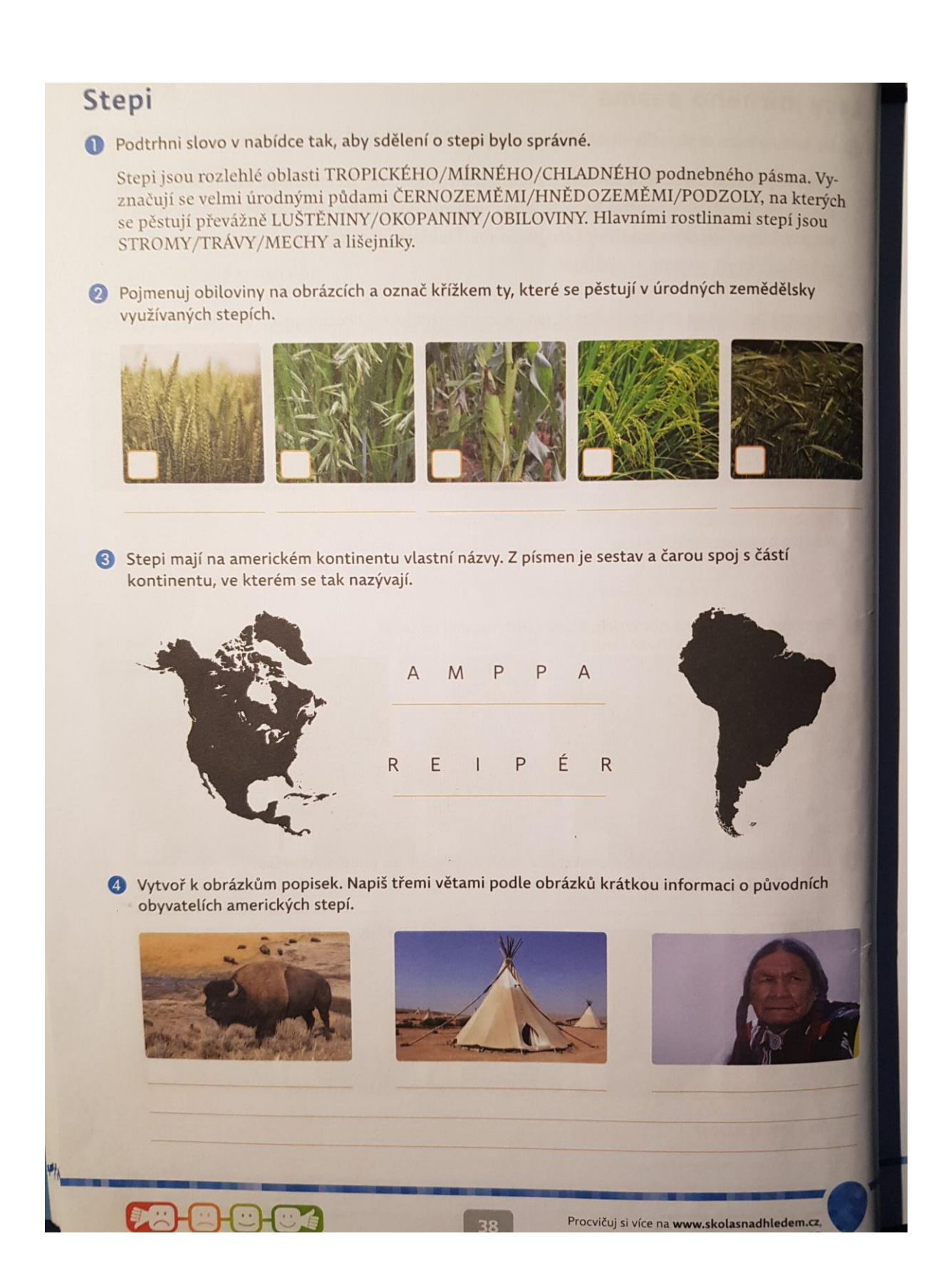

#### **MATEMATIKA 11.1. – 15.1.2021**

# **OPAKOVÁNÍ CELÁ ČÍSLA – BUDE ZNÁMKOVÁNO**

 $=$ 

 $\equiv$ 

Vynásoh daná celá čísla

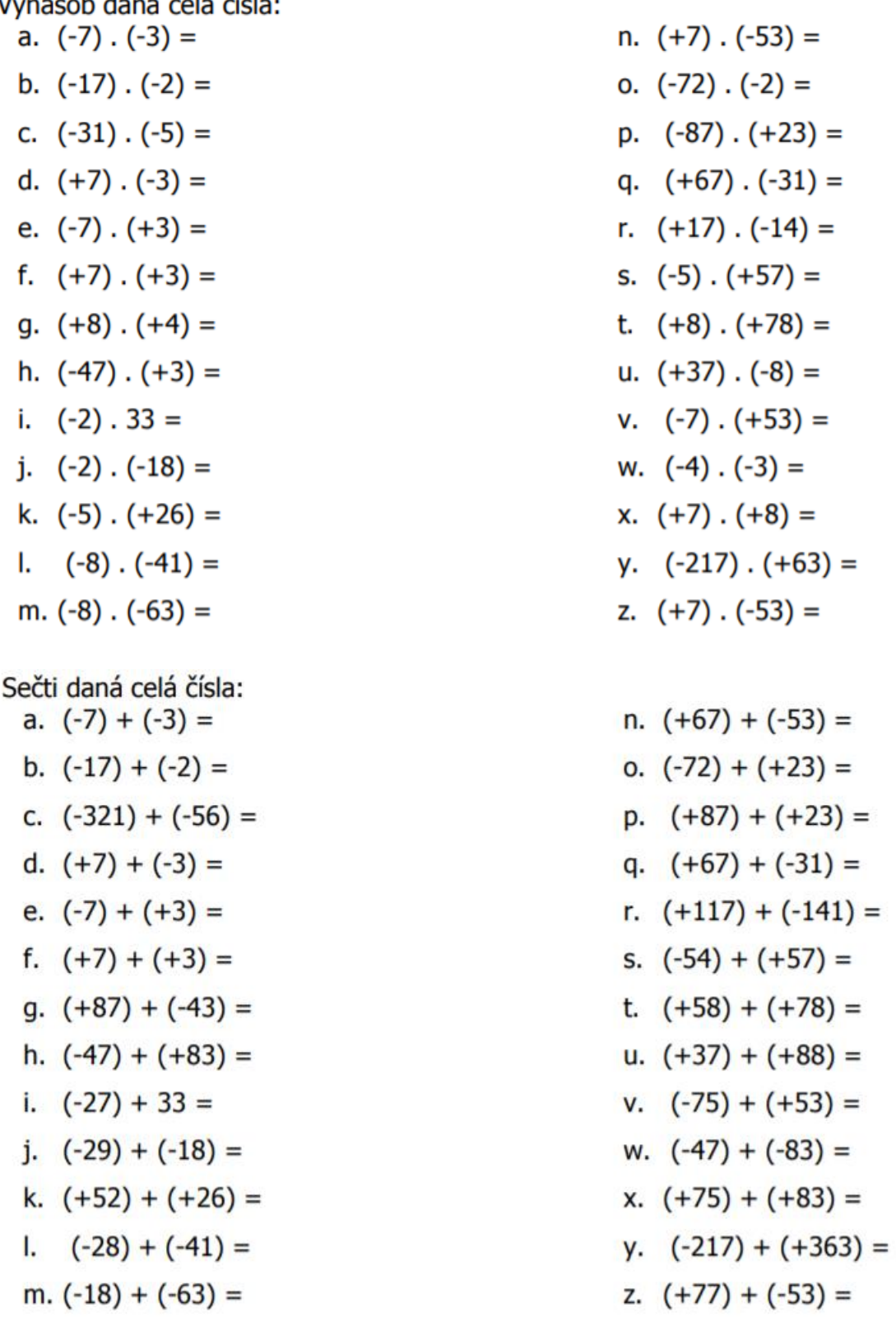

Odečti daná celá čísla:  
\na. 
$$
(-7) - (-3) =
$$
  
\nb.  $(-17) - (-2) =$   
\nc.  $(-31) - (-56) =$   
\nd.  $(+7) - (-3) =$   
\ne.  $(-7) - (+3) =$   
\nf.  $(+7) - (+3) =$   
\ng.  $(+87) - (+43) =$   
\nh.  $(-47) - (+83) =$   
\ni.  $(-27) - 33 =$   
\nj.  $(-29) - (-18) =$   
\nk.  $(-52) - (+26) =$   
\nl.  $(-28) - (-41) =$   
\nm.  $(-18) - (-63) =$   
\nVyděl daná celá čísla:  
\na.  $(-33) : 11 =$ 

b.  $98: (-2) =$ c.  $(-40): (-4) =$ d.  $(-26): (-2) =$ e.  $75:5=$ f.  $(-12): (-1): (-1) =$ g.  $36:(-18):(+2) =$ h.  $(-15) : (-3) =$ i.  $(-42) : (-6) =$ j.  $74:(-2) =$ k.  $84:4=$  $1. 60: (-5) =$ m.  $(-27)$  :  $(-3)$  =

n.  $(+67) - (-53) =$ o.  $(-72) - (-23) =$ p.  $(-87) - (+23) =$ q.  $(+67) - (-31) =$ r.  $(+117) - (-141) =$ s.  $(-54) - (+57) =$ t.  $(+58) - (+78) =$ u.  $(+37) - (-88) =$  $v.$  (-75) - (+53) = w.  $(-47) - (-83) =$ x.  $(+75) - (+83) =$  $y.$  (-217) - (+363) = z.  $(+77) - (-53) =$ 

n. 
$$
99:9 =
$$
  
\n0.  $(-24):6 =$   
\n $p. (-36):(-9) =$   
\n $q. (-25):(-5) =$   
\n $r. 4: (-2):(-1) =$   
\n $s. 72:(-8) =$   
\n $t. (-49):7 =$   
\n $u. (-24):(-12) =$   
\n $v. 93:(+3) =$   
\n $w. (-100):50 =$   
\n $x. (+64): (-8) =$   
\n $y. 80:(-20) =$   
\n $z. (-26):13 =$ 

**Učebnice str. 43 vypočítat do sešitu všechna cvičení**

#### **FYZIKA 11.1. – 15.1.2021**

#### Udělat výpisky do sešitu:

#### Třecí síla

Síla, která nám umožňuje pohyb, se nazývá třecí síla. Pohyb po chodníku za běžného dne a za náledí

- $\rightarrow$  Situace 1 jdeš chodníku za běžného dne: Tvůj pohyb není nijak složitý, pohybuješ se kroky a vyhýbáš se překážkám.
- $\rightarrow$  Situace 2 pohybuješ se po chodníku za náledí: Je problematické se někam dostat či se něčemu vyhnout. Naopak často se stane, že nezůstaneš na nohou, ale upadneš.
- \* Závěr Pokud je kluzko, pohyb je složitý. Pohybujeme se rychleji než chceme a naše nohy si jdou kam chtějí, nedokážou se držet na kluzké podložce.

#### Třecí síla a její vlastnosti

- · Třecí síla působí proti směru pohybu.
- · Závisí na:
	- √ Velikosti tlakové síly (čím větší tlaková síla, tím větší tření)
	- √ Drsnosti styčných ploch (čím jsou plochy drsnější, tím je tření větší)
- · Nezávisí na:
	- √ Velikosti styčných ploch (viz pokus s kvádry)

#### Kdy nám tření pomáhá?

- Třecí síla pomáhá pohybu tření je důležíté mezi podrážkou a chodníkem (když je náledí je pohyb s malým třením téměř nemožný), mezi kolem auta a silnicí.
- · Brzdy u aut jsou závislé na tření.
- Vroubky na prstech slouží k tomu, aby nám nepadaly věci (když máme ruce mastné, věci nám z rukou snadno vyklouznou).
- Papír drží pohromadě díky tření, mokrý papír se snadno roztrhne.
- Tkaničky do bot drží zavázány díky tření (pokud bychom místo tkaniček použili vlasec, hned by se rozvázal).
- · Hřebík a šroub drží na svém místě díky tření.

#### Kdy nám tření škodí?

- Třecí síla ztěžuje pohyb. Na jedné straně sice pohyb bez tření by nebyl možný, ale na druhé straně, cím větší tření, tím více musíme na kole šlapat, tím větší je spotřeba benzínu, elektřiny.
- Třením se odírají součástky, které se po sobě pohybují a zmenšuje se jejich životnost.
- Třením vzniká teplo, tím se zvětšuje objem, což může součástky poškodit.

#### Jak tření zmenšujeme?

- · V místech, kde chceme, aby tření bylo, co nejmenší, použijeme mazání. Stačí namazat vodou (skluzavka do vody) nebo olejem. Kovové součástky mažeme olejem nebo vazelinou, aby nerezavěly.
- · Tření zmenšíme pomocí kol, koleček, válečků. Vyrábí se kuličková a válečková ložiska.

#### Učebnice str. 63 – 65 – přečíst

Pracovní sešit str. 29 – cv. 1,2,3 // str. 30 – cv. 4,5,6

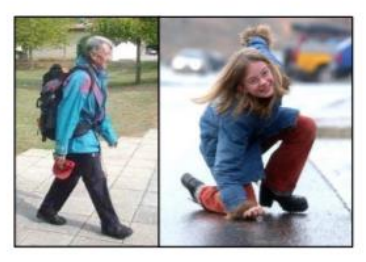

# **11. 1. – 15. 1.**

# **Zeměpis**

Opakování – kraje ČR – (*bude známkováno)*

# PLZEŇSKÝ KRAJ

1. Vybarvi stejnou barvou to, co k sobě patří:

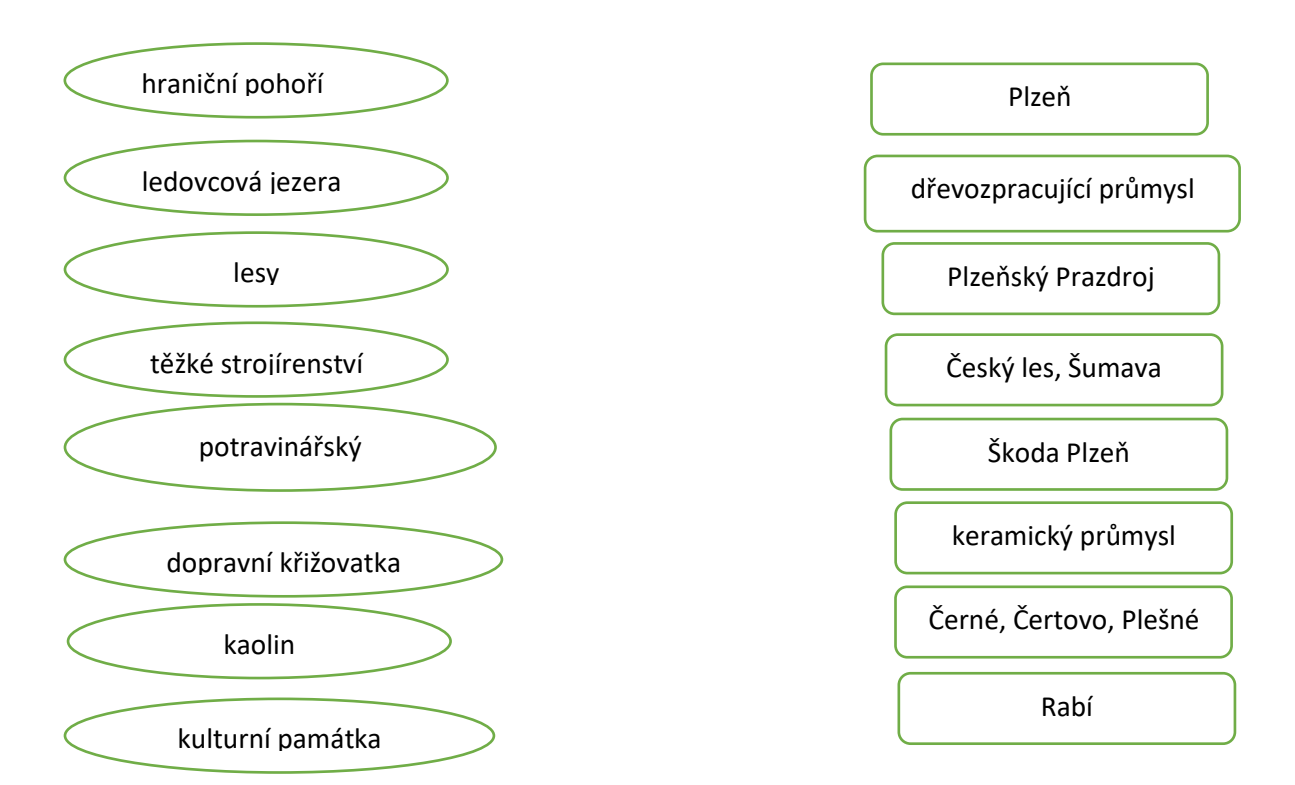

# KARLOVARSKÝ KRAJ

# **Odpověz na otázky:**

1. Co ovlivňuje rozvoj lázeňství?\_\_\_\_\_\_\_\_\_\_\_\_\_\_\_\_\_\_\_\_\_\_\_\_\_\_\_\_\_\_\_\_\_\_\_\_\_\_\_\_\_\_\_\_\_\_\_\_\_

2. Která města patří do tzv. lázeňského trojúhelníku?

\_\_\_\_\_\_\_\_\_\_\_\_\_\_\_\_\_\_\_\_\_\_\_\_\_\_\_\_\_\_\_\_\_\_\_\_\_\_\_\_\_\_\_\_\_\_\_\_\_\_\_\_\_\_\_\_\_\_\_\_\_\_\_\_\_\_\_\_\_\_\_\_\_\_\_

\_\_\_\_\_\_\_\_\_\_\_\_\_\_\_\_\_\_\_\_\_\_\_\_\_\_\_\_\_\_\_\_\_\_\_\_\_\_\_\_\_\_\_\_\_\_\_\_\_\_\_\_\_\_\_\_\_\_\_\_\_\_\_\_\_\_\_\_\_\_\_\_\_\_\_

# ÚSTECKÝ KRAJ

1. Na mapě ČR vybarvi Ústecký kraj

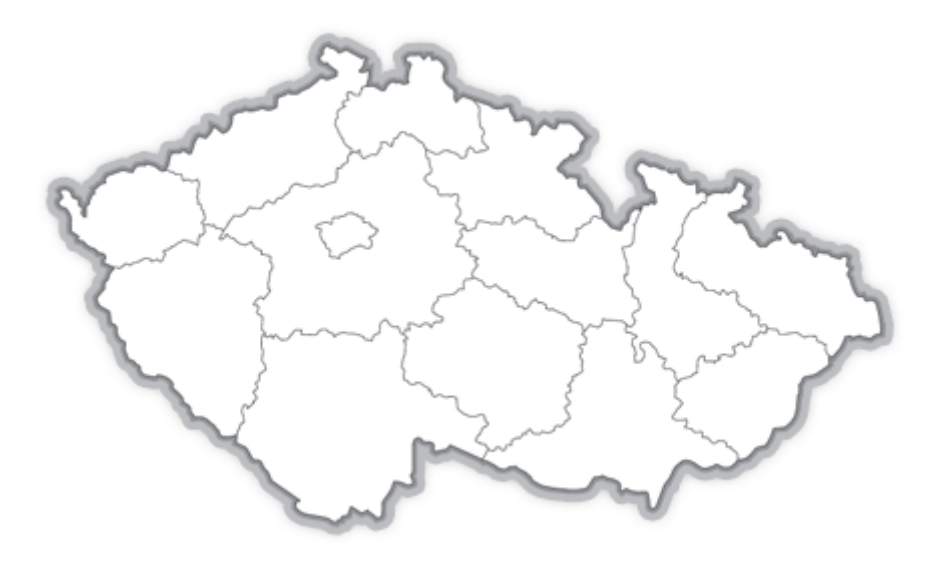

2. Popiš polohu Ústeckého kraje v rámci České republiky:

\_\_\_\_\_\_\_\_\_\_\_\_\_\_\_\_\_\_\_\_\_\_\_\_\_\_\_\_\_\_\_\_\_\_\_\_\_\_\_\_\_\_\_\_\_\_\_\_\_\_\_\_\_\_\_\_\_\_

\_\_\_\_\_\_\_\_\_\_\_\_\_\_\_\_\_\_\_\_\_\_\_\_\_\_\_\_\_\_\_\_\_\_\_\_\_\_\_\_\_\_\_\_\_\_\_\_\_\_\_\_\_\_\_\_\_\_\_\_\_\_\_\_\_\_\_\_\_\_\_\_\_\_\_

DISTATNČNÍ VÝUKA DĚJEPIS VII.Z 11. – 15. 1. 2021 **ČESKÉ KRÁLOVSTVÍ ZA PŘEMYSLOVCŮ** VRCHOLNÝ STŘEDOVĚK *ZE STRANY 51 V UČEBNICI PŘEPIŠ DO ŠKOLNÍHO SEŠITU PŘEHLED* **POSLEDNÍ PŘEMYSLOVŠTÍ KRÁLOVÉ**

# *Zapiš do sešitu:*

Na konci 12. století skončily mezi členy přemyslovského rodu boje o udržení moci. České knížectví tak na čas ovládl klid.

Synové VLADISLAVA II., Přemysl a Vladislav Jindřich se domluvili o vládnutí.

**Přemysl Otakar** vládl jako český kníže.

**Vladislav Jindřich** panoval jako markrabě moravský

*Vysvětli pojem markrabě?*

## **Distanční výuka ANGLICKÝ JAZYK 11. – 15. 1. 2021:**

**Hello. Ahoj.** Slovní zásoba, mluvní aktivity. Pozdravy, popis těla.

 **\_\_\_\_\_\_\_\_\_\_\_\_\_\_\_\_\_\_\_\_\_\_\_\_\_\_\_\_\_** 

 **\_\_\_\_\_\_\_\_\_\_\_\_\_\_\_\_\_\_\_\_\_\_\_\_\_\_\_ \_\_\_** 

**Anglický jazyk – pracovní list**

## **1. Představ se a napiš něco o sobě:**

**2. Spoj anglický pokyn s českým překladem:**

**Listen. Předveď.**

**Look. Říkej.**

**Point. Poslouchej.**

**Say. Dívej se.**

**Act. Ukazuj.**

**Sing. Zpívej.**

## **3. Piš barevně písmena podle pokynu:**

**red /ti:/ blue /el/ yellow /i:/ pink /eič/ green /em/ black /ei/ orange /si:/**

**\_\_\_\_\_\_\_\_\_\_\_\_\_\_\_\_\_\_\_\_\_\_\_\_\_\_\_\_\_\_\_\_\_\_\_\_\_\_\_\_\_\_\_\_\_\_\_\_\_\_\_\_\_\_\_\_\_\_\_\_\_\_\_\_\_\_\_\_\_\_\_\_\_\_\_**

**4. Přelož:**

**Jak se jmenuješ? \_\_\_\_\_\_\_\_\_\_\_\_\_\_\_\_\_\_\_\_\_\_\_\_\_\_\_\_\_\_\_\_\_\_\_\_\_\_\_\_\_\_\_ \_\_\_\_**

**Kolik je ti let? \_\_\_\_\_\_\_\_\_\_\_\_\_\_\_\_\_\_\_\_\_\_\_\_\_\_\_\_\_\_\_\_\_\_\_\_ \_\_\_\_\_\_ \_**

**Máš sestru? \_\_\_\_\_\_\_\_\_\_\_\_\_\_\_\_\_\_\_\_\_\_\_\_\_\_\_\_\_\_\_\_ \_\_\_\_\_\_\_\_\_\_\_\_\_\_\_**

**Ano, mám. \_\_\_\_\_\_\_\_\_\_\_\_\_\_\_\_\_\_\_\_\_\_\_\_\_\_\_\_\_\_\_\_ \_\_\_\_\_\_\_\_\_\_\_\_\_\_\_**

# **5. Nakresli příšerku přesně podle vyprávění:**

**This is my sister. Her name is Pink. She has got thirteen purple eyes, eight small white ears, and one big purple mouth. She has got three short legs and five long arms with small hands. Her hair is long. She is eleven.**

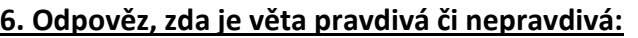

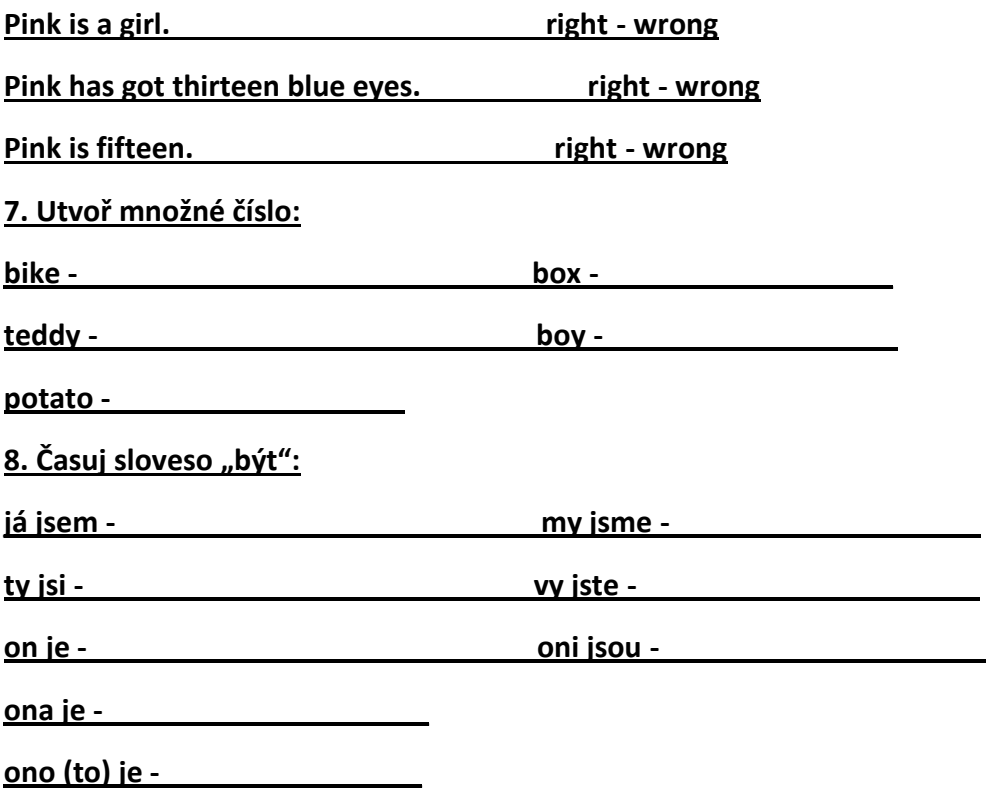

**Informatika:** Nastudujte informace o obnovení zařízení do továrního nastavení. Výpisky do sešitu. Blíží se pololetní písemná práce.

# JAK OBNOVIT WINDOWS 10 DO TOVÁRNÍHO NASTAVENÍ

Pokud váš počítač delší dobu nefunguje správně, je nestabilní a nepomohlo ani [obnovení počítače](https://wintip.cz/432-jak-obnovit-windows-do-predchoziho-stavu)  [z bodu obnovení](https://wintip.cz/432-jak-obnovit-windows-do-predchoziho-stavu) nebo [opravení poškozených systémových souborů,](https://wintip.cz/464-jak-opravit-poskozene-nebo-chybejici-systemove-soubory-windows) nezbývá než přistoupit k reinstalaci operačního systému. Ve Windows 10 můžete využít funkci pro obnovení do továrního nastavení.

**Nejprve si zazálohujte všechny své dokumenty a další soukromá data na externí disk.** Při obnovení do továrního nastavení se přeinstaluje operační systém Windows 10 a budou odebrány vaše osobní soubory, aplikace, změny v nastavení a ovladače, které jste nainstalovali. Znovu se nainstalují všechny výchozí aplikace.

#### **Obnovíte-li počítač do továrního nastavení do jednoho měsíce od upgradu na Windows 10, ztratíte možnost návratu k předchozí verzi Windows.**

Klikněte na ikonu »Start« a zvolte »Nastavení | Aktualizace a zabezpečení | Obnovení«. Zde se nachází několik možností pro obnovení Windows 10. Vyberte možnost »Obnovit počítač do továrního nastavení« tlačítkem »Spustit«.

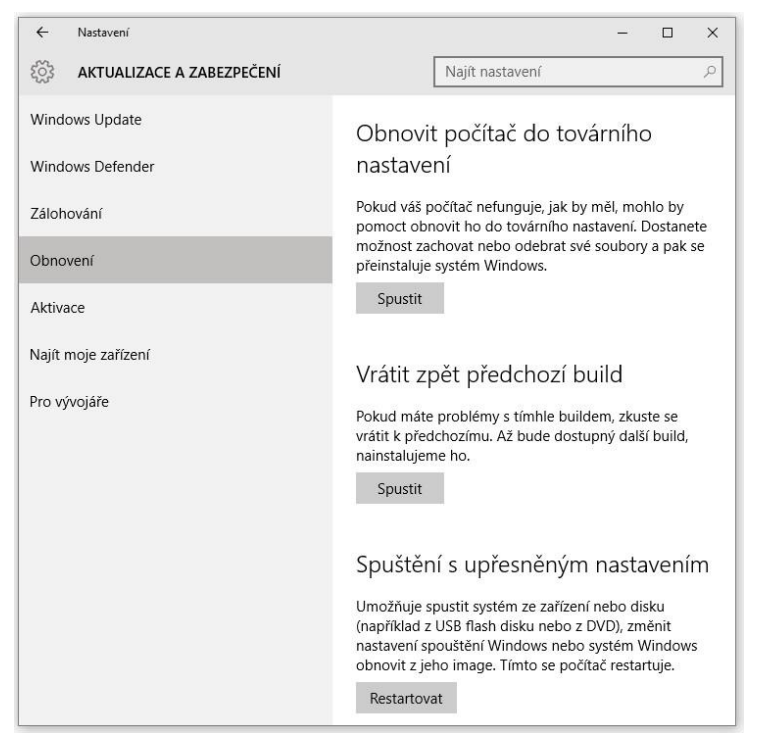

Máte-li zálohované osobní soubory vyberte možnost »Odebrat všechno«. V opačném případě vyberte možnost »Zachovat moje soubory«.

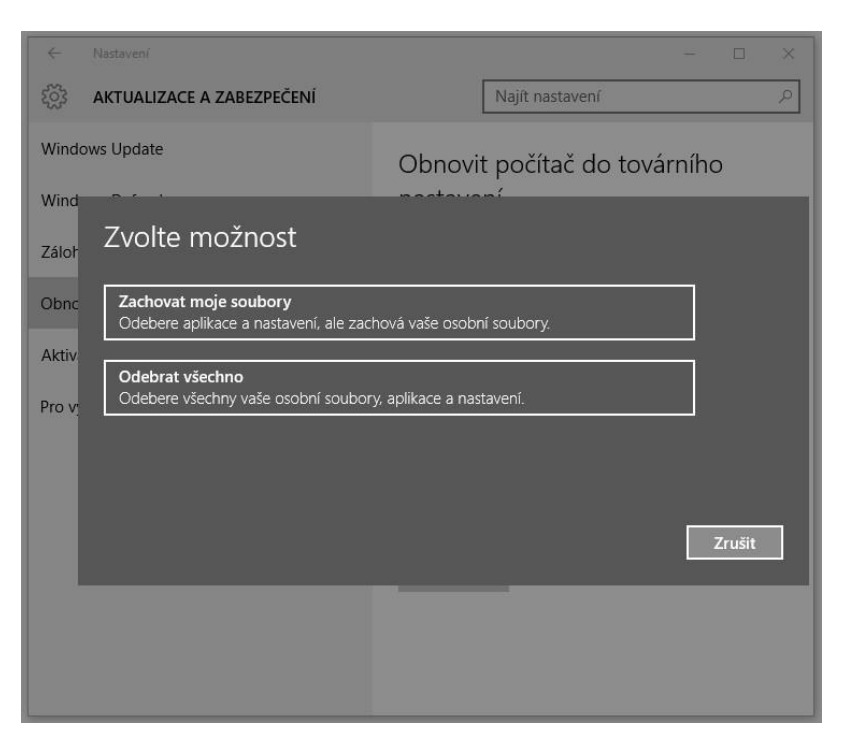

Po kliknutí na možnost »Odebrat všechno« se zobrazí dotaz, zda chcete smazat také jednotky. Vyberte možnost, která více odpovídá vašemu záměru. Volbu »Smazat jenom moje soubory« použijte, pokud si počítač dále ponecháváte. Volbu »Odebrat soubory a smazat disk« použijte v případě, že počítač prodáváte cizí osobě.

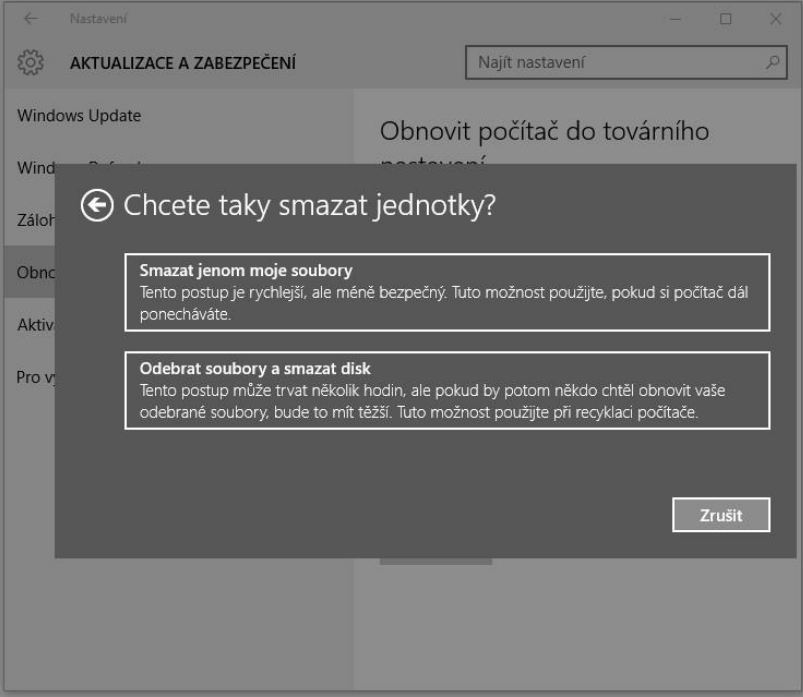

Poslední dotaz před obnovením do továrního nastavení potvrďte tlačítkem »Obnovit do továrního nastavení«.

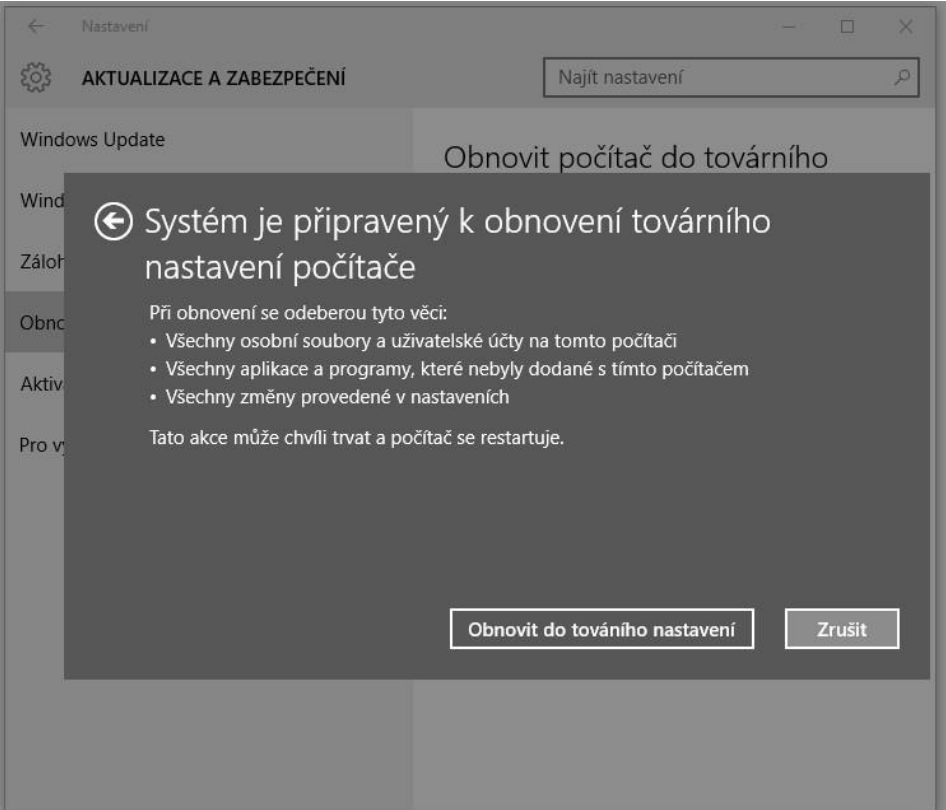

Počítač se nyní restartuje a začne proces obnovení počítače do továrního nastavení.

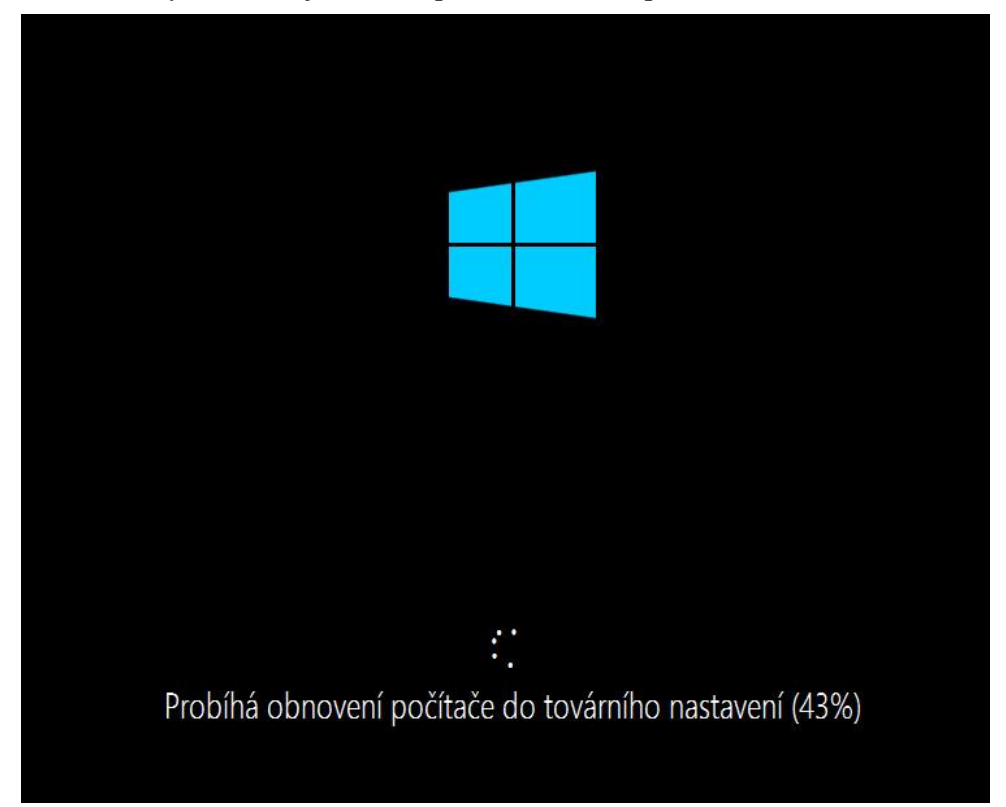

Po několika restartech zbývá projít dialogy s nastavením počítače.

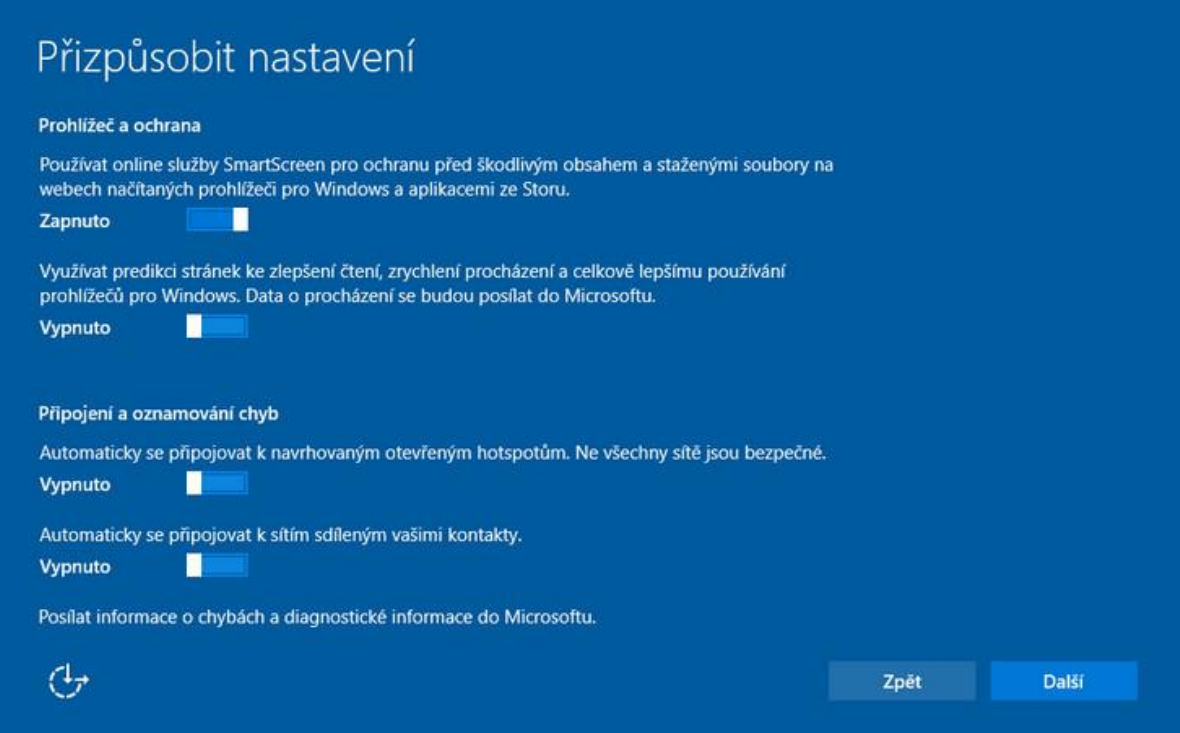

# A je hotovo.

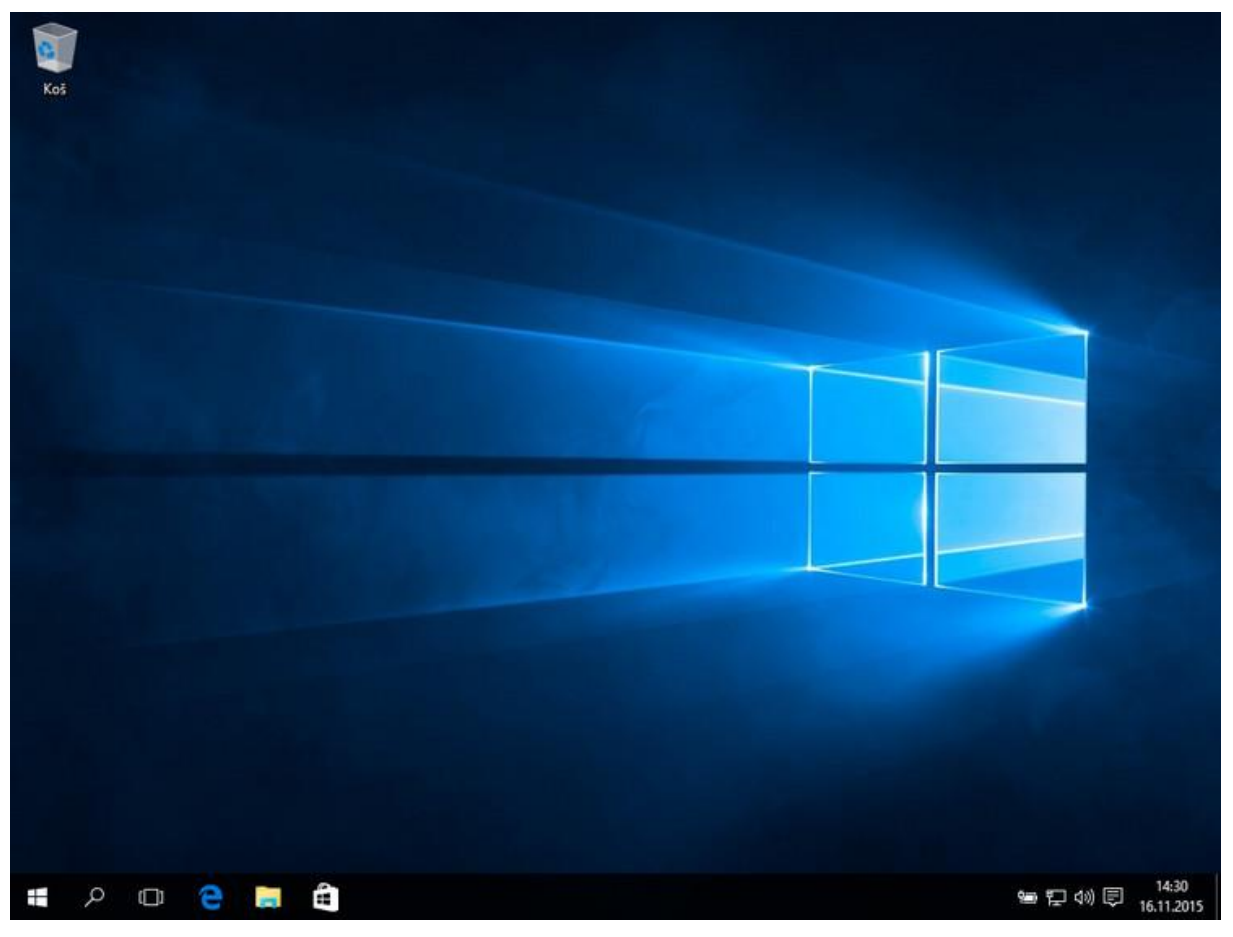